### Introduction to Quattor and Aquilon

Luis Fernando Muñoz Mejías

Universiteit Gent

CentOS Dojo, Madrid 2013

### Outline

- Introduction
- 2 About Quattor
  - Quick overview
- Aquilon
- Conclusion

### What is Quattor?

- A system administration toolkit
- Aimed to control large and very large computer fabrics
  - Installation
  - Configuration
  - Upgrades
  - Inventory
- Flexible and modular
- Reliable
- Traceable

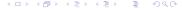

## Strong points

- Modularity and reusability
  - Recipes available for configuring lots of services
- Powerful configuration language
  - User-defined restrictions
  - Early detection of mistakes
- Reproducibility of all states
- Scales up

# Architecture (simple use case)

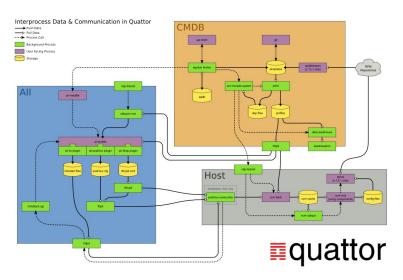

## The Pan language

- Declarative language
- Strongly typed
  - Allows for user-defined constraints
- Compiled into one JSON profile per managed node

## The Pan language

- Modularity
  - Pan source files can be included or instantiated
- Specialization of parts of the configuration
  - Per host, per cluster, per service...

## The Pan language

#### Example

```
object template wormadam;
"/" = create("hostdata/wormadam");
include "personality/trac-server/config";
```

#### Example

```
declaration template quattor/schema;
type profile = {
    "system": structure_system
    "software": structure software
    "hardware": structure hardware
}:
bind "/" = profile;
```

### When we need to scale up...

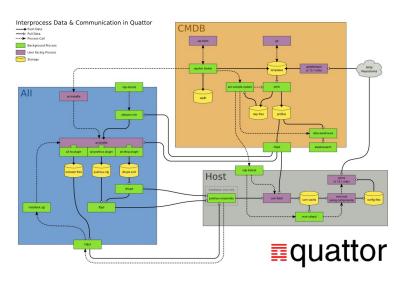

### **Enter Aquilon**

- A broker for orchestrating Quattor Operations
- With a DB backend acting as inventory
  - DB contents fed into configurations

## Aguilon workflows

- Aguilon uses Git as a backend
- Git branches for

sandboxes for testing on a small set of hosts Easy to implement canary deployments domains for final configurations Prod. devel. test...

## Aquilon operations

- Features and policies require writing Pan code
- But we can tell the broker to integrate features together

#### Example

- Host ABC is a web proxy
- With SSL
- With cache
- Located in Madrid
  - So the network settings for our Madrid CC apply
- On a VM with 2 CPUs and 4GiB RAM
- The broker allows for self-service host allocation

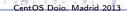

## Didn't fit today...

- SSL or Kerberos for profile transfer
  - And other cool security stuff
- Policy-based deployments
- Data warehousing with Elasticsearch
- A full demo
- ..

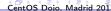

#### Conclusion

- Quattor puts the highest effort in early detection of mistakes
  - Hence the Pan language
- Quattor is extremely flexible
  - Pick the modules, tools you need
  - Use your favourite alternative where you want
- The community shares recipes for lots of common and LCG services
- Documentation is our weakest point today
- Aquilon allows non-experts to set up hosts from small building blocks without help

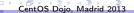

#### Contacts

Quattor web site

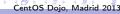

## Questions?

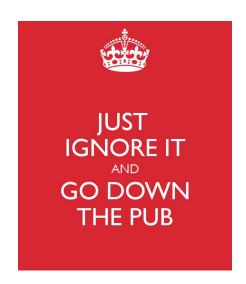